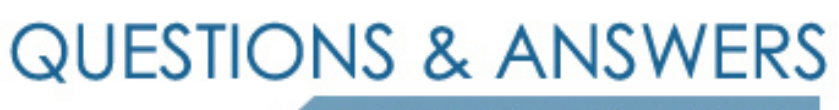

Kill your exam at first Attempt

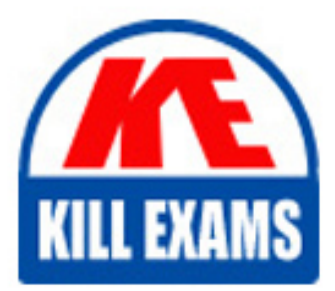

156-915.77 Dumps 156-915.77 Braindumps 156-915.77 Real Questions 156-915.77 Practice Test 156-915.77 dumps free

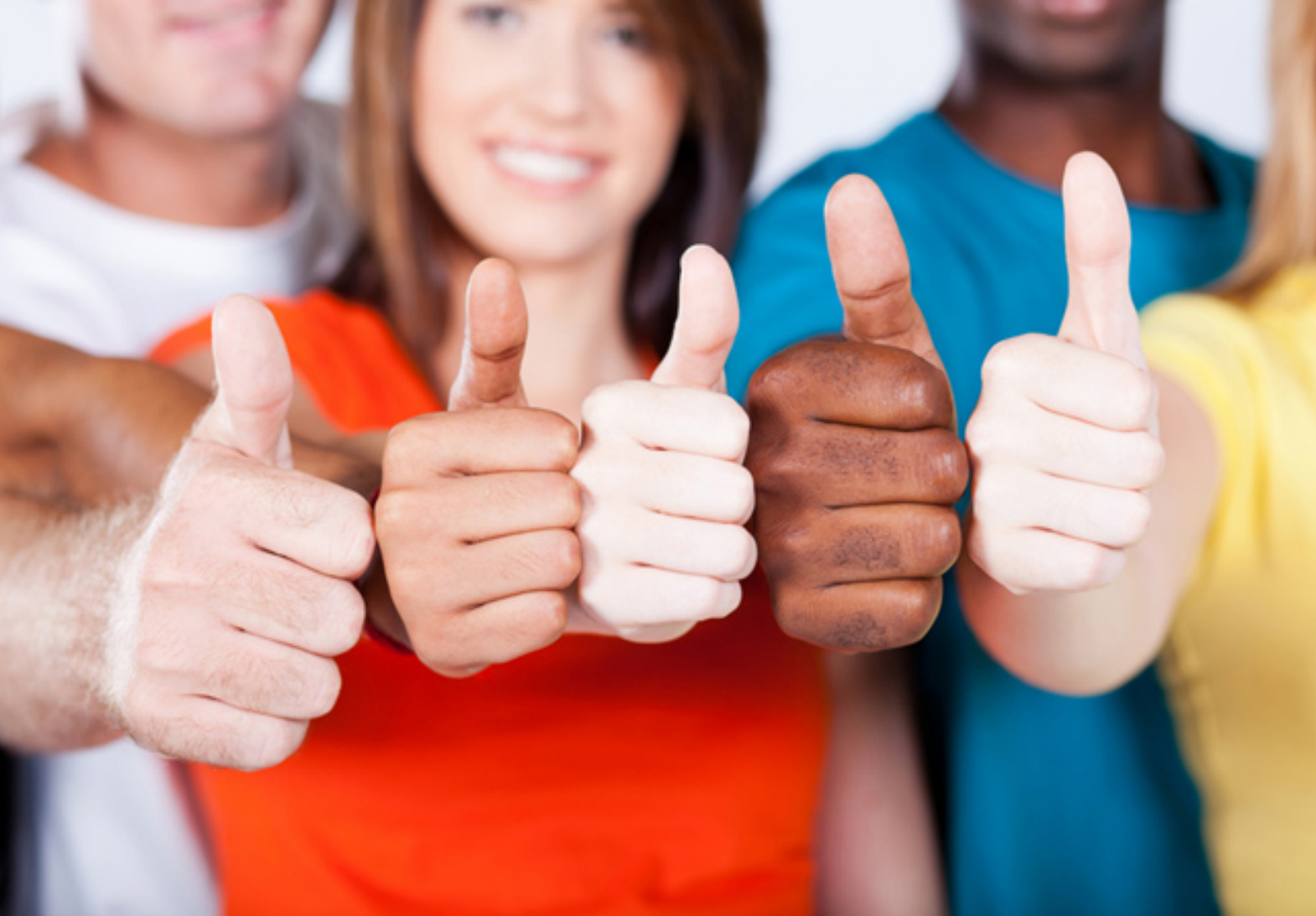

**Checkpoint**

**156-915.77**

Check Point Certified Security Expert Update

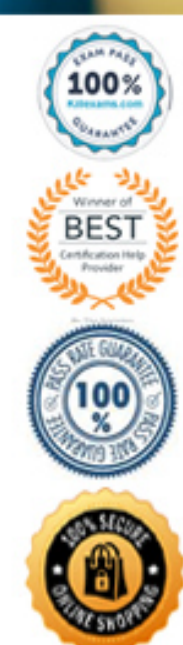

## **QUESTION:** 240

Which of the following methods will provide the most complete backup of an R77 configuration?

- A. Database Revision Control
- B. Policy Package Management
- C. The command migrate\_export
- D. Copying the directories  $\FWDIR\conf$  and  $\CPDIR\conf$  to another server

## **Answer:** C

## **QUESTION:** 241

When migrating the SmartEvent data base from one server to another, the last step is to save the files on the new server. Which of the following commands should you run to save the SmartEvent data base files on the new server?

A. cp B. migrate import C. eva\_db\_restore D. restore

# **Answer:** C

## **QUESTION:** 242

Which of the following authentication methods can be configured in the Identity Awareness

setup wizard?

- A. Captive Portal B. TACACS
- C. Check Point Password
- D. Windows password

# **Answer:** A

# **QUESTION:** 243

Your expanding network currently includesCluster XLrunning Multicast mode on two members, as shown in this topology:

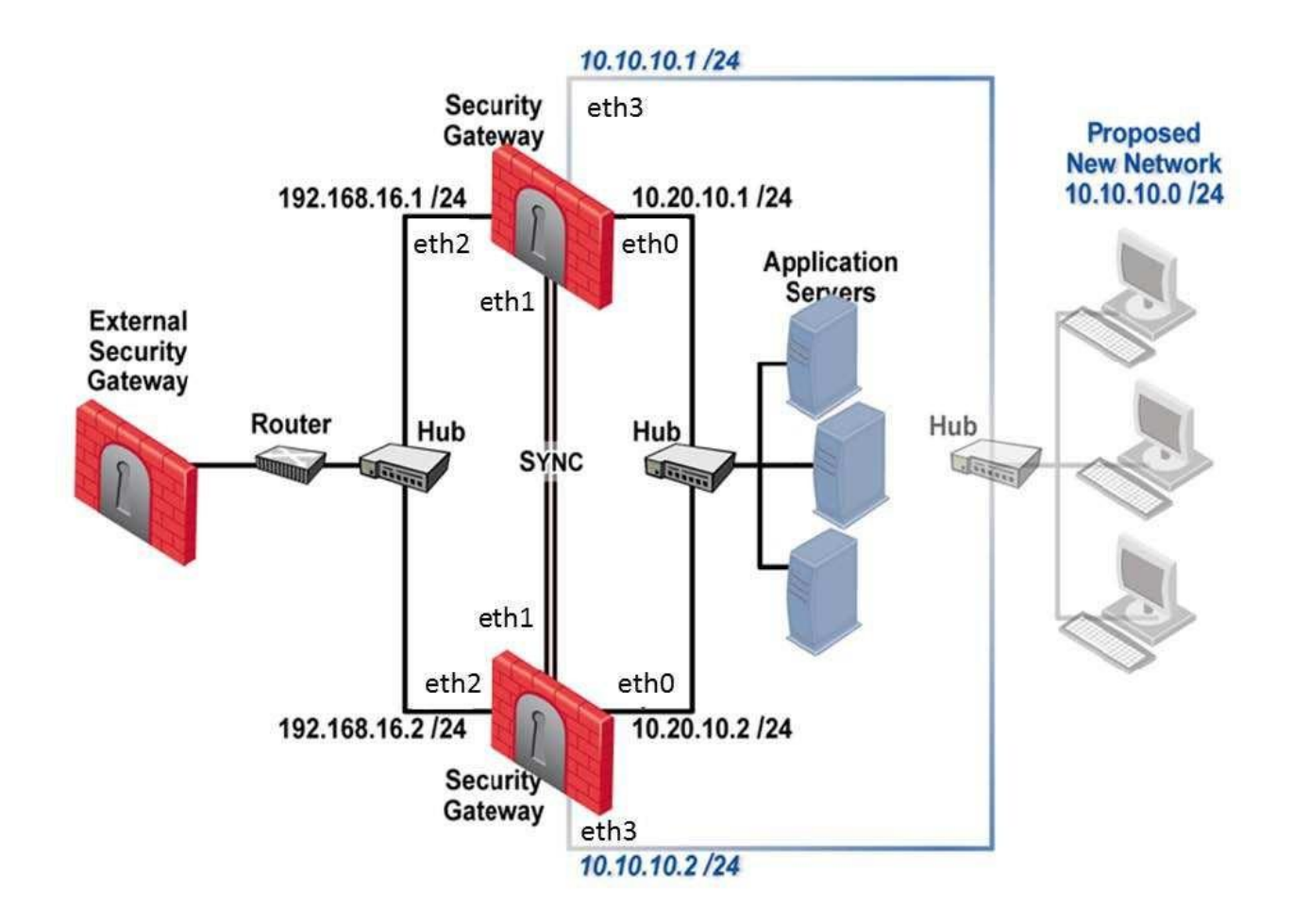

A You need to add interfaces: 10.10.10.1/24 on Member A, and 10.10.10.2/24 on Member B

The virtual IP address for these interfaces is 10.10.10.3/24. Both cluster gateways have a Quad card with an available eth3 interface. What is the correct procedure to add these interfaces?

- A. 1. Disable "Cluster membership" from one Gateway via cpconfig.
- 2. Configure the new interface via sysconfig from the "non-member" Gateway.
- 3. Re-enable "Cluster membership" on the Gateway.
- 4. Perform the same steps on the other Gateway.
- 5. Update the topology in the cluster object.
- 6. Install the Security Policy.
- B. 1. Configure the new interface on both members using WebUI.
- 2. Update the new topology in the cluster object from Smart Dashboard.
- 3. Define virtual IP in the Dashboard
- 4. Install the Security Policy.
- C. 1. Use WebUI to configure the new interfaces on both member.
- 2. Update the topology in the cluster object.
- 3. Reboot both gateways.
- 4. Install the Security Policy.
- D. 1. Use the command ifconfig to configure and enable the new interface on both members.
- 2. Update the topology in the cluster object for the cluster and both members.
- 3. Install the Security Policy.
- 4. Reboot the gateway.

# **Answer:** B

## **QUESTION:** 244

What type of traffic can be re-directed to the Captive Portal?

A. FTP B. All of the above C. SMTP D. HTTP

# **Answer:** D

## **QUESTION:** 245

Fill in the blank. The user wants to replace a failed Windows-based firewall with a new server running GAiA. For the most complete restore of an GAiA configuration, he or she will use the command

#### **Answer:**

migrate import

## **QUESTION:** 246

John Adams is an HR partner in the ACME organization. ACME IT wants to limit access to HR servers to designated IP addresses to minimize malware infection and unauthorized access risks. Thus, the gateway policy permits access only from John's desktop which is assigned a static IP address 10.0.0.19.

John received a laptop and wants to access the HR Web Server from anywhere in the organization. The IT department gave the laptop a static IP address, but that limits him to operating it only from his desk. The current Rule Base contains a rule that lets John Adams access the HR Web Server from his laptop with a static IP (10.0.0.19). He wants to move around the organization and continue to have access to the HR Web Server.

To make this scenario work, the IT administrator:

1) Enables Identity Awareness on a gateway, selects AD Query as one of the Identity Sources installs the policy.

2) Adds an access role object to the Firewall Rule Base that lets John Adams PC access the HR Web Server from any machine and from any location.

John plugged in his laptop to the network on a different network segment and he is not able to connect. How does he solve this problem?

A. John should lock and unlock the computer

B. Investigate this as a network connectivity issue

C. John should install the Identity Awareness Agent

D. The firewall admin should install the Security Policy

## **Answer:** D

#### **QUESTION:** 247

Fill in the blank. To remove site-to-site IKE and IPSEC keys you would enter command and select the option to delete all IKE and IPSec SA's.

#### **Answer:**

vpn tu

## **QUESTION:** 248

What is the syntax for uninstalling a package using newpkg?

- A.  $-u$   $\leq$  pathname of package $>$
- B. newpkg CANNOT be used to uninstall a package
- C. -i <full pathname of package>
- D.  $-S$   $\leq$  pathname of package $>$

# **Answer:** B

# **QUESTION:** 249

You are responsible for the configuration of MegaCorp's Check Point Firewall. You need to allow two NAT rules to match a connection. Is it possible? Give the BEST answer.

A. Yes, it is possible to have two NAT rules which match a connection, but only when using Automatic NAT (bidirectional NAT).

B. Yes, it is possible to have two NAT rules which match a connection, but only in using Manual NAT (bidirectional NAT).

C. Yes, there are always as many active NAT rules as there are connections.

D. No, it is not possible to have more than one NAT rule matching a connection. When the firewall receives a packet belonging to a connection, it compares it against the first rule in the Rule Base, then the second rule, and so on. When it finds a rule that matches, it stops checking and applies that rule.

# **Answer:** A

# For More exams visit https://killexams.com/vendors-exam-list

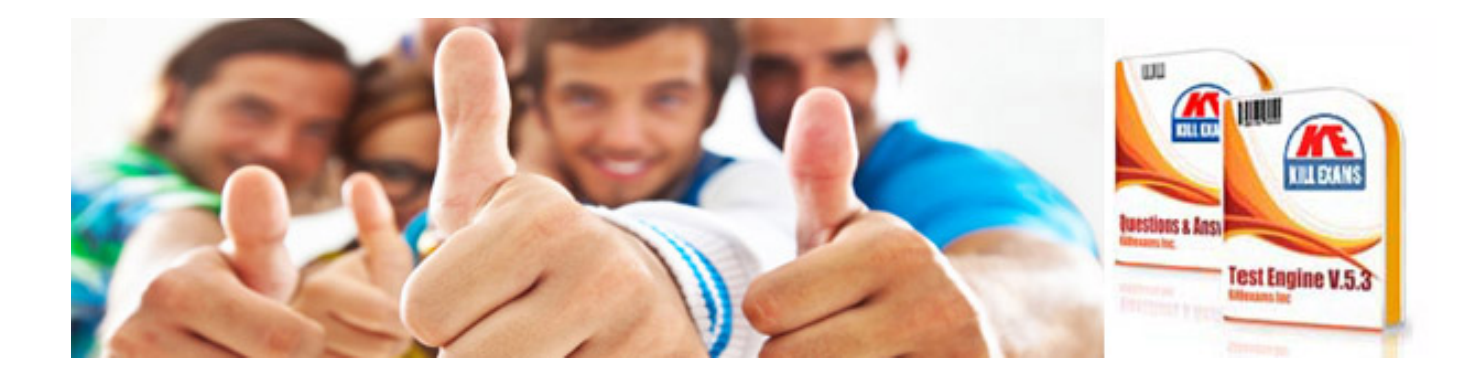

*Kill your exam at First Attempt....Guaranteed!*